Scraping/crawl forms the basis for all other by-products that can be derived from structured and unstructured data. The name "star schema" comes from the fact that when table relationships are visualized, fact tables sit in the middle and are surrounded by dimension tables (which represent who, what, where, when, how, and why); The connections of these tables are like the rays of a star. We will write all our code in Python using JupyterLab and use data from the USA. Way Big is quite big, as its name suggests. When working on something new like this, I like to start with the most basic steps and work my way up from there. Although its size and strength are an advantage, it can also cause problems when it accidentally destroys things. For example, if you want to extract product data, you will want to know all the categories for which you want product data, any data you need.

Free proxy is the first type of proxy server that can be used for private web browsing. Shared proxies are more stable, safe and secure compared to free servers. When you have a public Internet connection like this, nearby Internet surfers will be able to spy on your Internet browsing activities. Accompanied by a private proxy server, you can be sure that you will always be protected from these people and establish a safe and secure tunnel for all your personal browsing activities. As we discussed earlier, SOCKS does not encrypt, intercept or interpret traffic, making it definitely faster than other protocols. Although as end users this is not something you really need to worry about. When it comes to shared proxy servers, you usually use the typical paid proxies used by many other people online. First, with only one or maybe a handful of people using the server, you get the best possible speed compared to any open public proxy; which is commonly used by numerous Online users, often simultaneously. It is a good idea to opt for paid proxy servers due to the abuse of free servers.

The day may come when the Supreme Court decides on the legality of scraping public data from the web under the CFAA. They provide people with structured and valuable data and eliminate the need for individual research. A query is a question or statement about what you need; for example, McDonalds in Seattle. The tool used in web scraping is web scraper. We have been proudly serving mid-sized Fortune 500 in website scraping for over a decade. Can I integrate Google Maps Scraper with other applications? The technique of automatically collecting data from web pages is known as web scraping. The obvious implication is that we need a lot more data! You need to have comfortable clothes for the car because uncomfortable clothes will make you restless in the car and ETL (Extract you will feel tired. You can find your state regulators in this list from the National Association of Insurance Commissioners. To learn more, see this article: Web Crawling Vs. Gather a few people who you think stand out a lot around your husband. Google search scraping can give organizations the advantage they need. On the main browser page, enter the list of search keywords (separate each term or URL by pressing Enter/return) and the zip code.

The attacker configures the External HTTPS Load Balancer used for the IAP-secured web application to use query parameter-based routing. Security should be built into the design of applications with the expectation that any functionality such as data transfer APIs can and will be abused by malicious actors. December 0, 2015 Windows 10 support, new Mac viewer and Mac client, overhauled remote printing, automatic reconnection in case of unexpected disconnection or restart, export of connection control reports to XLS and CSV. It allows website pages to render javascript. These are also super proxy parameters that allow protected data extraction. It is a fully hosted IDE built on unblocking proxy infrastructure. Parsehub has more useful features than other scraping tools. Smartproxy consists of many scraping APIs used in e-commerce, social media and web scraping. It is also used to import and export extraction features, images, and documents. ParseHub is a powerful scraping tool used for extracting online data and also for scraping and downloading images from JSON and CSV files.

Through concrete examples, we show that Wildcard can support useful customizations ranging from sorting search results lists to displaying relevant data from Web Scraping APIs on top of existing

Last update: 2024/03/18 google\_maps\_sc\_ape\_fo\_beginne\_s\_and\_eve\_yone\_else https://wiki.fux-eg.org/doku.php?id=google\_maps\_sc\_ape\_fo\_beginne\_s\_and\_eve\_yone\_else 15:40

websites. Cut it off sooner than that; Some of the moisture will escape as steam. Additionally, the load balancer may need to be aware of all communication protocols used between services and clients, and there will always be an extra network hop in the request path. A DNS query can be used to resolve the domain name of a selected instance to its actual IP address. RPC will re-resolve the DNS name when any connection is closed; so this server-side setting can control how often clients poll for DNS updates. This would also violate the Information Technology Act 2000, which penalizes unauthorized access to or extraction of data from a computer resource. Is there any action we can take to protect ourselves? There is no single point of failure or potential production bottleneck in the system design. The load balancer component is a single point of failure and a potential production bottleneck.

From: https://wiki.fux-eg.org/ - **wiki-fux** 

Permanent link: https://wiki.fux-eg.org/doku.php?id=google maps sc ape fo beginne s and eve yone else

Last update: 2024/03/18 15:40

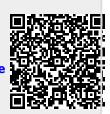